**Download Adobe Photoshop CC 2020 Crack Hack...**

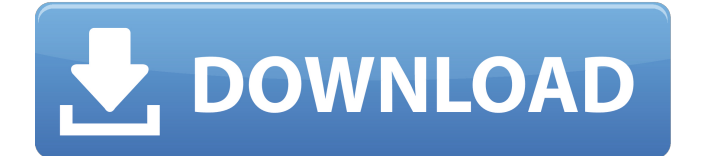

# **Link Download Photoshop Cc 2020 Crack+ Free Download**

Creating and saving images Taking a photo allows you to create a new file in Photoshop. You can use the File⇒New command, or simply press the Shift+Ctrl+N keyboard shortcut. Figure 8-17 shows the File⇒New dialog box. FIGURE 8-17 After selecting a location for your new file, you can choose from a wide range of different media types, as shown in Figure 8-18. You can work with any of the types, but this chapter focuses on the more popular media. However, later in this chapter, you see how to save your work in other formats. FIGURE 8-18 The default settings for the new file create a typical professional-quality jpg file. The default settings for an image's size and resolution are  $75 \times 75$  pixels. For more information on other resolution settings, see Figure 8-19. (You may or may not have the widescreen monitor shown in Figure 8-19.) FIGURE 8-19 For more file-related tasks, you can do a bit of fine tuning

### **Link Download Photoshop Cc 2020 Crack + Free (April-2022)**

Adobe Photoshop is a professional image editing software that is used by designers, photographers, photo editors, graphic designers, and web designers. Here, we have collected the best online Photoshop tutorials and guides from trusted sources, share with you the most updated Photoshop tutorials to help you learn it faster. We hope that the information in this post will help you learn Photoshop faster. Tutorials for Photoshop If you have a computer with desktop operating system, you can still visit Photoshop tutorial for desktop. If you have a smartphone or tablet, you can visit the related tutorial of Photoshop for mobile. Tutorials for YouTube You may have seen some famous content creator and illustrators using Photoshop to edit their photos or illustrations. They are known as YouTubers. Here you can find a list of some of the top YouTubers for Photoshop. Tutorials for Photoshop Elements We offer the most updated Photoshop tutorials for desktop, mobile, and online. You can find the Photoshop tutorial for the online version of Photoshop, Photoshop tutorials for graphic designers and graphic designers, Photoshop tutorials for photo editing and Photoshop for beginners on our website. Free Photoshop Tutorials & Tutorials If you are looking for free Photoshop tutorials, you can find a large number of Photoshop tutorials on the web and in the form of tutorial videos on YouTube. We found some great resources which would be helpful if you are just starting to learn Photoshop. You can find a list of our favorite Photoshop tutorials on the right sidebar on this page. You can also visit our dedicated Photoshop tutorials page for more information. Adobe Photoshop Tutorials Online: A Comprehensive List of Adobe Photoshop Tutorials Online Best Photoshop Software: How to make an animated GIF in Adobe Photoshop Adobe Photoshop Tutorial: How to merge multiple photos Adobe Photoshop Tutorial: Understanding filters Adobe Photoshop Tutorial: Graphical Effects Adobe Photoshop Tutorial: Make changes in Photoshop Adobe Photoshop Tutorial: Black and White Adobe Photoshop Tutorial: How to draw a picture Adobe Photoshop Tutorial: How to draw a tree Adobe Photoshop Tutorial: How to draw a tree 2 Adobe Photoshop Tutorial: How to draw a tree 3 Adobe Photoshop Tutorial: How to do a Poster Effect Adobe Photoshop Tutorial: How to do a mosaic effect Adobe Photoshop Tutorial: How to make a crown in Photoshop 05a79cecff

# **Link Download Photoshop Cc 2020 With License Key**

Tuesday, March 11, 2016 Fruitcake Kit Club Has A New Name! The Fruitcake Club is a club for single mothers and those who are struggling to raise a family. Now, the club will be called "The Relatively Unimportant Tastiness Club" because it is more relevant and helpful for all of us. It is about the choices you can make to help yourself and your family. Don't you want to be happy? You can still be successful and have a successful family while you're happy? Some of us, when we're faced with a challenge, are prepared to figure out and solve the challenge. We have the will and the desire. But when the time comes for the ultimate sacrifice, we're not prepared. The club has a Facebook page that is posted every morning. It has 603 people that are in the club. That is a lot of people! Over 2000 people! I want to thank the first President of the club, Debbie Creswell, who has volunteered to serve as the club's president again this year. I also want to thank those people who are part of the club with me. Thank you. I appreciate you. I love you! I want to share with you this last message before I sign off today. Have you ever heard of the "Pet Business"? If you and your husband were to have a pet business, how much money would you be able to make? Consider that for your decision. If you're a single mother, you really must consider your choices. When you are so focused on finances and how you're going to meet the next paycheck, you might have a possible opportunity to help yourself and your family. Think about it. With \$2000, you could meet your household budget for the month. I don't know if you have heard of "Calm down Mama" in the Nesbitt Family series. The links below will take you to the books and to my blog.

### **What's New In?**

My knee has been acting up on and off for a long time. On and off. I don't have a doctor and didn't have insurance when I started the first thread and thought that meant my knee wasn't worth seeking out a doctor. Then I turned 30 this year. And I thought that 30 meant I should have a doctor. I am severely out of shape. I have tried but I cannot keep up with my kids on the treadmill. My heart and lungs can't do much. It's not just my thighs either. I can't even workout on the bike. I can only do walking or swimming. Ok. So I found a gym. But they don't allow cardio on the ellipticals for women over 40. But since the knee is the most important thing on my list. Is my other gym really necessary? I will sign up for that class. When is the next one? oh I would love to be in shape now when I'm 50. The last two years when I try to build up my cardio my knee stops me. Very frustrating. My knee is so painful it hurts to even walk. The only thing that seems to help is a torn knee meniscus and the surgery to repair it. Ah well. I'm going to do what I can. Get the cardio out of the way first and then lift. I love the easy exercises. I think the elliptical is the workout. Don't have to be sore to walk. It's great. I'll put in 50 minutes tomorrow and do 10 minutes off on the bike. Oh well. I have to keep up with my high school self. I remember her 50 year old body. She was just as strong as she is now. The elliptical is paying off. When I was in high school I was a semi-pro distance runner. If I stayed on schedule it took me about 45 minutes to run a 5k. I can run at least 5 miles in about 20 minutes now. I have found that I can do more laps at the gym if I run them at a faster pace. I also have to pace myself and not run so fast or I'll be out of breath. My knee is getting better, but still won't let me get a full workout in. I need to get to my doctor and have him "dis-invite" me from elliptical classes. When I have a doc appointment it'll

# **System Requirements:**

OS: Windows 7 SP1 (64-bit) Processor: Intel® Core™ i7-4790 processor or better Memory: 8 GB RAM Storage: 2 GB available space Disc Space: 2 GB available space Graphics: NVIDIA® GeForce GTX 660 or AMD Radeon HD 7970 equivalent (or higher) with 3D enabled DirectX®: Version 11 Network: Broadband internet connection (approximately 3.5 Mbps) Additional Requirements: A network capable of handling large

Related links:

[http://www.visitmenowonline.com/upload/files/2022/07/vx1ZKuTCJ8jy1k1yruLw\\_01\\_fae229b3455b8c942fc0ece7f2f97943\\_f](http://www.visitmenowonline.com/upload/files/2022/07/vx1ZKuTCJ8jy1k1yruLw_01_fae229b3455b8c942fc0ece7f2f97943_file.pdf) [ile.pdf](http://www.visitmenowonline.com/upload/files/2022/07/vx1ZKuTCJ8jy1k1yruLw_01_fae229b3455b8c942fc0ece7f2f97943_file.pdf) <https://jonathangraystock.com/2022/07/01/photoshop-cc-online/> <http://yotop.ru/2022/07/01/backgrounds-for-photoshop/> [http://executivenavi.com/wp-content/uploads/2022/07/photoshop\\_nature\\_brushes\\_free\\_download.pdf](http://executivenavi.com/wp-content/uploads/2022/07/photoshop_nature_brushes_free_download.pdf) <https://thedailywhatsup.com/adobe-photoshop-cc-2015-5-update-download/> <https://yemensouq.com/wp-content/uploads/2022/07/vyrrank.pdf> <https://www.dancesocksbcn.com/advert/download-adobe-photostrophy/> <https://onatrazinjega.net/wp-content/uploads/2022/07/frankei.pdf> <https://practicea.com/adobe-photoshop-7-0-full-version/> <https://aqesic.academy/blog/index.php?entryid=5380> <http://www.byinfo.net/download-star-brushes-for-photoshop-awesome-photoshop-brushes/> <https://sandvahamdiatrem.wixsite.com/tempcopimplo/post/download-adobe-photoshop-7-0-1-studio> <https://www.eba.europa.eu/system/files/webform/1036574/fynfort610.pdf> <https://liberatingnigeria.com/wp-content/uploads/2022/07/penkaf.pdf> <https://lysteninc.com/2022/07/01/download-photoshop-touch-3-2-9-3-for-android-device/> <https://tidmodell.no/wp-content/uploads/2022/07/raialdo.pdf> <https://jobdahanday.com/9780-2/> <https://recycledsigns.com/advert/50-free-photoshop-brushes-to-download-now/> <https://atmosphere-residence.ro/download-free-photoshop-custom-shapes/> <http://doctordefender.com/photoshop-free-download/>